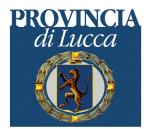

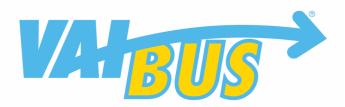

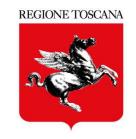

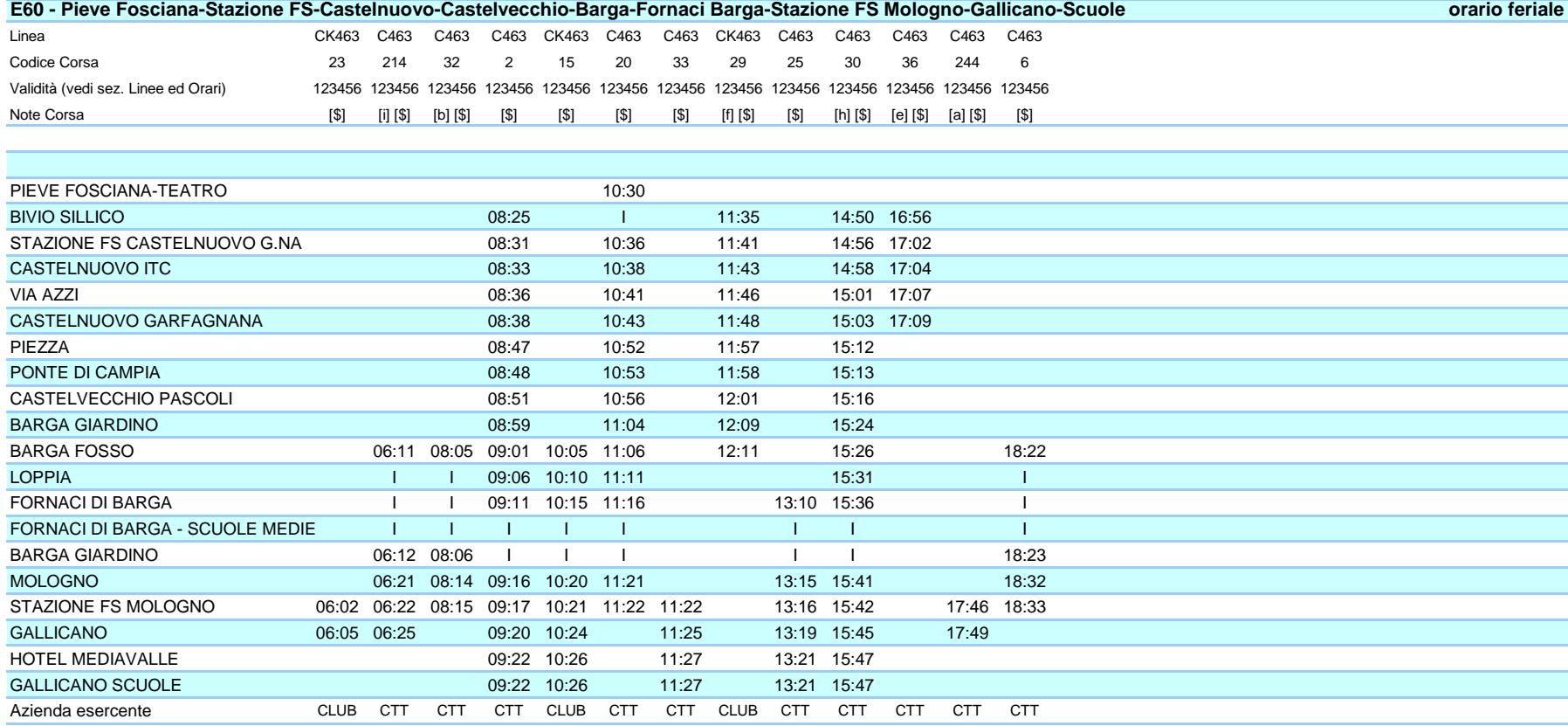

Legenda Note

[\$] = Si effettua con Scuole Aperte [a] = Corsa limitata a Gallicano.

 $[h] = A$  Gallicano coinc.per Lucca

[b] = Corsa limitata a Mologno FS.

[e] = Corsa limitata a Castelnuovo. [i] = Corsa limitata a Gallicano. Non transita da Fornaci

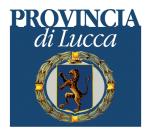

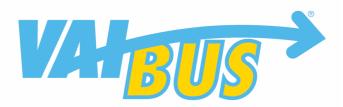

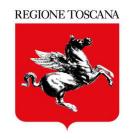

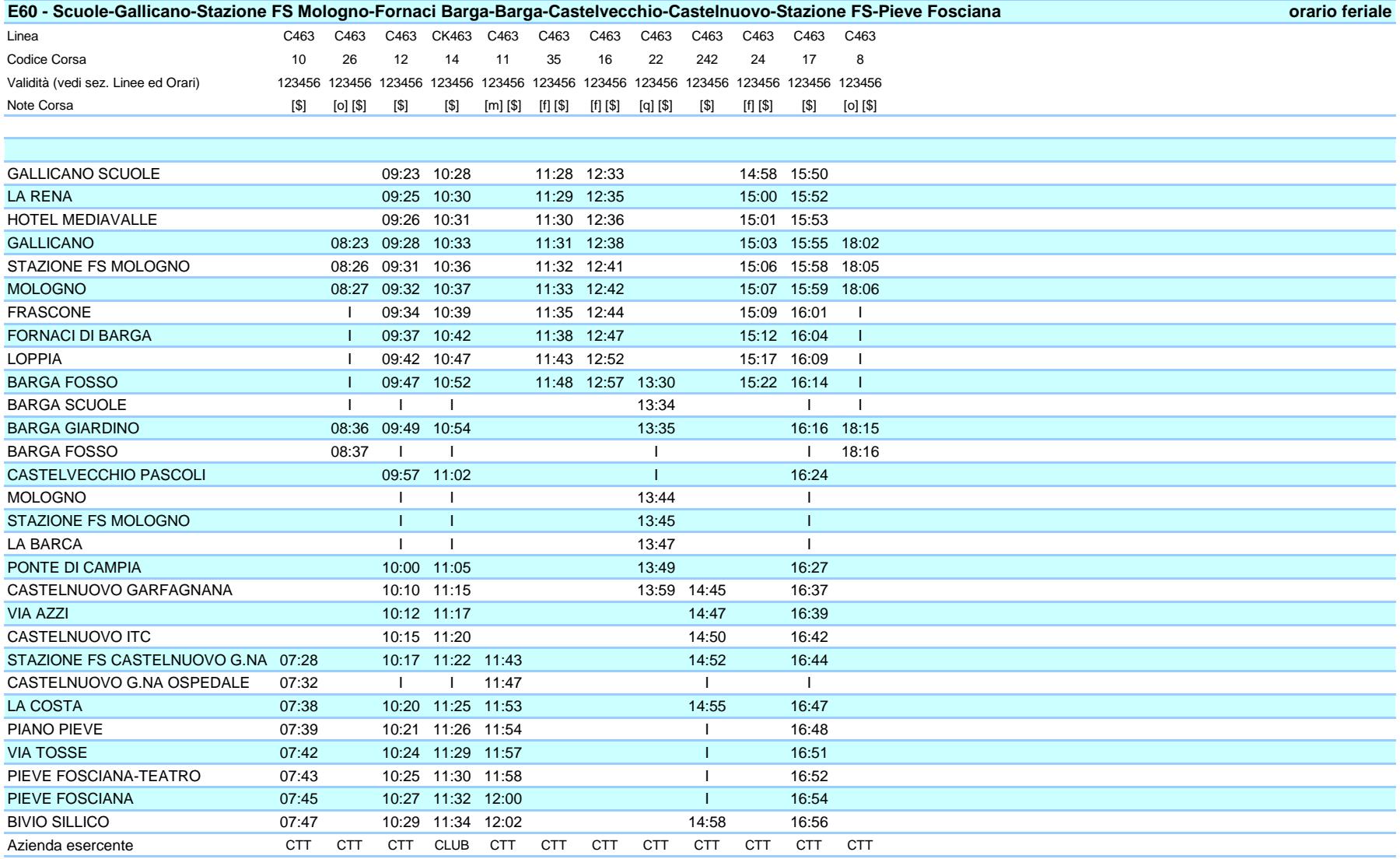

Legenda Note

[m] = Raggiunge l'ospedale transitando da via della Rimembranza (Cappuccini)

[\$] = Si effettua con Scuole Aperte

[q] = Corsa per Giardino-Mologno FS-La Barca-P.te Campia-Castelnuovo G.na

[f] = Corsa limitata a Barga.

[o] = Corsa limitata a Barga. Non transita da Fornaci